Наиболее употребительные (а также, при желании, дополнительные) формы используются в пакетной печати при формировании ведомостей и быстрой печати из накладной.

При создании нового клиента ему назначается [набор форм, соответствующий выбранной](https://vodasoft.ru/wiki/doku.php?id=%D0%BF%D0%B5%D1%87_%D1%84%D0%BE%D1%80%D0%BC%D1%8B_%D1%80%D0%B0%D1%81%D1%87%D0%B5%D1%82%D0%BE%D0%B2) [форме расчетов](https://vodasoft.ru/wiki/doku.php?id=%D0%BF%D0%B5%D1%87_%D1%84%D0%BE%D1%80%D0%BC%D1%8B_%D1%80%D0%B0%D1%81%D1%87%D0%B5%D1%82%D0%BE%D0%B2). В справочнике маркетинг-формы расчетов также задается, печатать ли договор при первой поставке соответствующим клиентам.

Перечень форм может быть [скорректирован для каждого клиента](https://vodasoft.ru/wiki/doku.php?id=%D0%BA%D0%BE%D0%BD%D1%82%D1%80%D0%B0%D0%B3%D0%B5%D0%BD%D1%82_%D0%BF%D0%B5%D1%87%D0%B0%D1%82%D1%8C) в его карточке. На базе типовых форм можно создавать дополнительные с помощью справочника [дополнительных печатных форм.](https://vodasoft.ru/wiki/doku.php?id=%D0%B4%D0%BE%D0%BF%D1%84%D0%BE%D1%80%D0%BC%D1%8B).

В частности, можно [создать собственные формы договоров](https://vodasoft.ru/wiki/doku.php?id=%D0%BF%D1%84_%D0%B4%D0%BE%D0%B3%D0%BE%D0%B2%D0%BE%D1%80) и выбрать эти формы для печати в справочнике форм расчетов.

Часто требуется для отдельных клиентов подменять наименование покупателя, грузополучателя, товара. Это можно сделать с помощью вкладки «особые реквизиты» в справочнике контрагентов, «особые наим.» в справочнике товаров и некоторых других настроек.

**<https://vodasoft.ru/wiki/doku.php?id=%D0%BF%D0%B5%D1%87%D0%B0%D1%82%D1%8C&rev=1578768549>**

Подробнее [особые реквизиты контрагентов](https://vodasoft.ru/wiki/doku.php?id=%D0%BE%D1%81%D0%BE%D0%B1%D1%8B%D0%B5_%D1%80%D0%B5%D0%BA%D0%B2) [особые наименования товаров](https://vodasoft.ru/wiki/doku.php?id=%D0%BE%D1%81%D0%BE%D0%B1%D1%8B%D0%B5_%D0%BD%D0%B0%D0%B8%D0%BC%D0%B5%D0%BD%D0%BE%D0%B2%D0%B0%D0%BD%D0%B8%D1%8F_%D1%82%D0%BE%D0%B2%D0%B0%D1%80%D0%BE%D0%B2)

Дополнительно:

From:

Permanent link:

[Пример шаблона печатной формы](https://vodasoft.ru/wiki/doku.php?id=%D0%BF%D1%80%D0%B8%D0%BC%D0%B5%D1%80%D0%BF%D1%84)

<https://vodasoft.ru/wiki/>- **Водяной**

Last update: **2020/01/11 21:49**

[Сохранение шаблона в файл и загрузка из файла](https://vodasoft.ru/wiki/doku.php?id=%D1%81%D0%BE%D1%85%D1%80%D0%B0%D0%BD%D0%B5%D0%BD%D0%B8%D0%B5%D0%BF%D1%84)

[Печатные формы ведомостей доставки](https://vodasoft.ru/wiki/doku.php?id=%D0%BF%D0%B5%D1%87%D1%84%D0%BE%D1%80%D0%BC%D1%8B_%D0%B2%D0%B5%D0%B4)

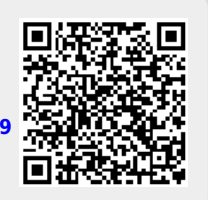